For more information on what qualifies as investment income, see federal Publication 596, *Earned Income Credit.*

## **Part 3 – Earned income**

**Line 13 –** Complete **Worksheet A** below to determine the amount to enter on line 13.

### **Nontaxable combat pay**

If you were a member of the U.S. Armed Forces who served in a combat zone, certain pay is excluded from your income. See federal Publication 3, *Armed Forces' Tax Guide.* You can elect to include this pay in your earned income when computing the EIC. Electing to include nontaxable combat pay may increase or decrease your earned income credit. Compute the credit with and without your nontaxable combat pay before making the election. The amount of your nontaxable combat pay should be shown on federal Form(s) W-2, *Wage and Tax Statement*, box 12, with code Q. If you are filing a joint return and both you and your spouse received nontaxable combat pay, you can each make your own election.

#### **Worksheet A**

## **Wages, salaries, tips, etc.**

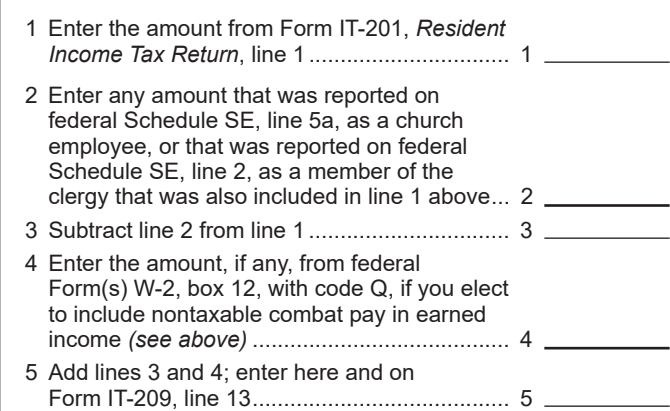

**Line 14 –** Enter on line 14, any amount you received as a Medicaid waiver payment that you excluded on your federal return and want to exclude from your earned income.

Line 15 - Complete Worksheet B if you were self-employed, or filing federal Schedule SE, *Self-Employment Tax*, because you were a member of the clergy or had church employee income, or are filing federal Schedule C as a statutory employee, to determine the amount to enter on line 15.

**Do not** use a minus sign or brackets to show a loss. Mark an *X* in the appropriate box at line 15 to indicate if the amount reported is a profit or loss. Be sure to enter your employer identification number (EIN) for your business. If you have income or loss from more than one business, enter the EIN representing your primary business activity. If your primary business activity does not have an EIN, enter your SSN.

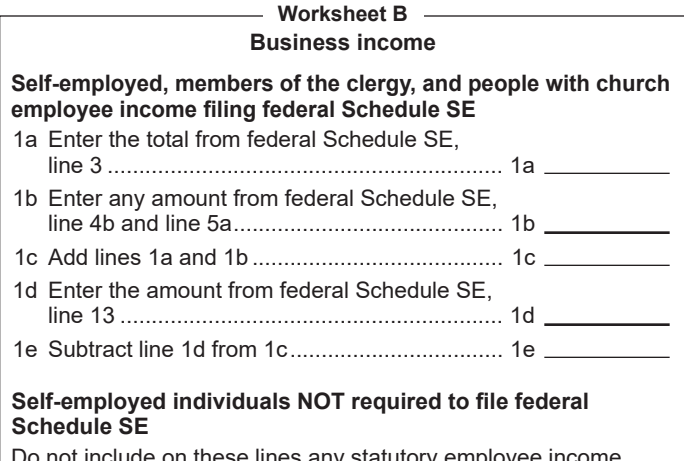

Do not include on these lines any statutory employee income, any net profit from services performed as a notary public, any amounts exempt from self-employment tax as a result of the filing and approval of federal Form 4361, or any other amounts exempt from self-employment tax.

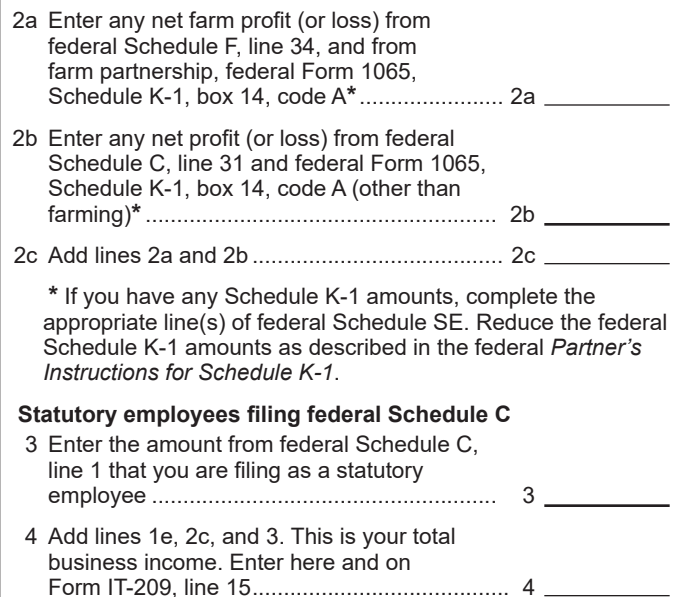

# **Part 4 – Credit computation**

Complete both sections (lines 18 through 32).

**Lines 18 through 24 –** In this section, the noncustodial EIC is computed as 20% of the federal EIC with one qualifying child.

**Lines 25 through 31 –** In this section, the noncustodial EIC is computed as 2.5 times the federal EIC without a qualifying child.

**Line 32 –** Enter the greater of line 24 or line 31. This is your noncustodial EIC. The noncustodial EIC may be claimed instead of the NYS EIC (on Form IT-215 or Form IT-209, Schedule B). **You cannot claim both.** 

If you claimed a federal EIC, complete Schedule B to determine if the NYS EIC is more beneficial than the noncustodial EIC.

If you did not claim a federal EIC, enter the line 32 amount on Form IT-201, line 66.

Submit Form IT-209 with your return.